# **Hide My Documents**

[PDF] [EPUB] Hide My Documents [PDF]. Book file PDF easily for everyone and every device. You can download and read online Hide My Documents file PDF Book only if you are registered here. And also You can download or read online all Book PDF file that related with hide my documents book. Happy reading Hide My Documents Book everyone. Download file Free Book PDF Hide My Documents at Complete PDF Library. This Book have some digital formats such us : paperbook, ebook, kindle, epub, and another formats. Here is The Complete PDF Book Library. It's free to register here to get Book file PDF Hide My Documents.

#### **No Place To Hide Edward Snowden the NSA and the U S**

December 7th, 2018 - Glenn Greenwaldâ€<sup>™</sup>s No Place to Hide includes the following documents from the Snowden archive For discussion of these documents please see the book at the page

## **How to hide zero value rows in pivot table ExtendOffice**

July 30th, 2014 - How to hide zero value rows in pivot table To hide the rows which contain zero values in pivot table may be a common need that users often encountered

#### **Get My Documents folder path in delphi Stack Overflow**

December 7th, 2018 - CSIDL PERSONAL is the My Documents folder CSIDL PERSONAL FOLDERID Documents Version 6 0 The virtual folder that represents the My Documents desktop item

## **Google**

December 5th, 2018 - Search the world s information including webpages images videos and more Google has many special features to help you find exactly what you re looking for

## **How to hide or unhide columns based on drop down list**

December 7th, 2018 - While using Excel you can hide or unhide specific columns based on the selection of a drop down list For example if you select No in the drop down list

#### **Why won t my computer print my Word documents Quora**

 - My first question is whether you are having a problem with all Word docs or just one If it is just one document then it is most likely a document problem

## **Secret VA nursing home ratings hide poor quality care of**

June 17th, 2018 - Secret VA nursing home ratings hide poor quality care from the public VA nursing homes were worse than private facilities on key quality indicators last

#### **Product requirements document Wikipedia**

December 6th, 2018 - A product requirements document PRD is a document containing all the requirements to a certain product It is written to allow people to understand what a product

#### **Hide and Seek Rebecca Law**

December 6th, 2018 - Under MN law buyers of condos and townhomes get 10 days to review the homeowners association documents Buyers can cancel a purchase agreement for any reason during

#### Access denied to the "My Documents and Settingsâ€. folder

December 8th, 2018 - I can t open the  $\hat{a} \in \mathbb{R}$ My documents and settings $\hat{a} \in \cdot$ folder it says I don t have permission I ve tried to change the security settings to allow me full

## **How Jehovah's Witnesses leaders hide child abuse secrets**

December 10th, 2016 - Hidden Abuse Under the Watchtower How Jehovahâ $\epsilon$ <sup>m</sup>s Witnesses leaders hide child abuse secrets at all costs

#### **Replace Your Vital Records USAGov**

 - Replace Your Vital Records Find out how to replace vital documents such as birth certificates Social Security cards and more

#### **Hide the Ribbon from Anonymous Users Best SharePoint**

December 4th, 2018 - If you designed a custom master page for your SharePoint 2010 and the ribbon is in your way SharePoint has a built in control that lets you hide it from anonymous

#### **Here document Wikipedia**

December 4th, 2018 - In computing a here document here document here text heredoc hereis here string or here script is a file literal or input stream literal it is a section of a

## **I pleaded with Winnie not to take my son away Nicodemus**

April 5th, 2018 - Testimony of the father of murdered ANC activist Lolo Sono to the TRC 25 July 1996 The following is a transcript of the testimony of Nicodemus Sono the

## **Samsung Galaxy J7 Pro 2017 Price in Malaysia Specs**

December 6th, 2018 - Samsungâ€<sup>m</sup>s Secure Folder is a powerful security solution that lets you creates a private and fully encrypted space to store and hide content such as photos

## **SQL Loader FAQ Oracle FAQ**

December 6th, 2018 - What is SQL Loader and what is it used for SQL Loader is a bulk loader utility used for moving data from external files into the Oracle database

## **Required Documents FAQ Disney Cruise Line**

December 7th, 2018 - For assistance with your Disney Cruise please call 800 951 3532 Monday through Friday 8 00 AM to 10 00 PM Eastern time Saturday and Sunday 9 00 AM to 8 00 PM

## **Paradise Papers Shine Light on Where the Elite Keep Their**

August 7th, 2018 - The offices of Appleby an offshore law firm in Hamilton Bermuda The company is at the center of leaked documents being called the Paradise Papers

#### **Amazon com Stalwart Sprinkler Head Hide a Key Home**

December 7th, 2018 - Buy Stalwart Sprinkler Head Hide a Key Sprinklers Amazon com FREE DELIVERY possible on eligible purchases

#### **Samsung Galaxy J2 Pro 2018 Price in Malaysia Specs**

December 8th, 2018 - Samsung $\hat{a} \in \mathbb{N}$ s Secure Folder is a powerful security solution that lets you create a private and fully encrypted space to store and hide content such as photos documents

**Remote Desktop Services Session Desktop Hide Local Drives** December 7th, 2018 - Thanks I might try that but I know it is possible to hide the drives at least from Explorer I guess my question is now more Group Policy than RDS

## **How to Hide All Desktop Icons in Mac OS X**

September 22nd, 2009 - Want to hide all desktop icons on a Mac Desktop icon clutter can really impact workflow by overwhelming you with files and just too much stuff to look at

## **Whistleblower EPA s Pruitt kept secret calendar to hide**

July 2nd, 2018 - EPA Administrator Scott Pruitt and his aides have kept secret calendars and schedules to overtly hide controversial meetings or calls with industry

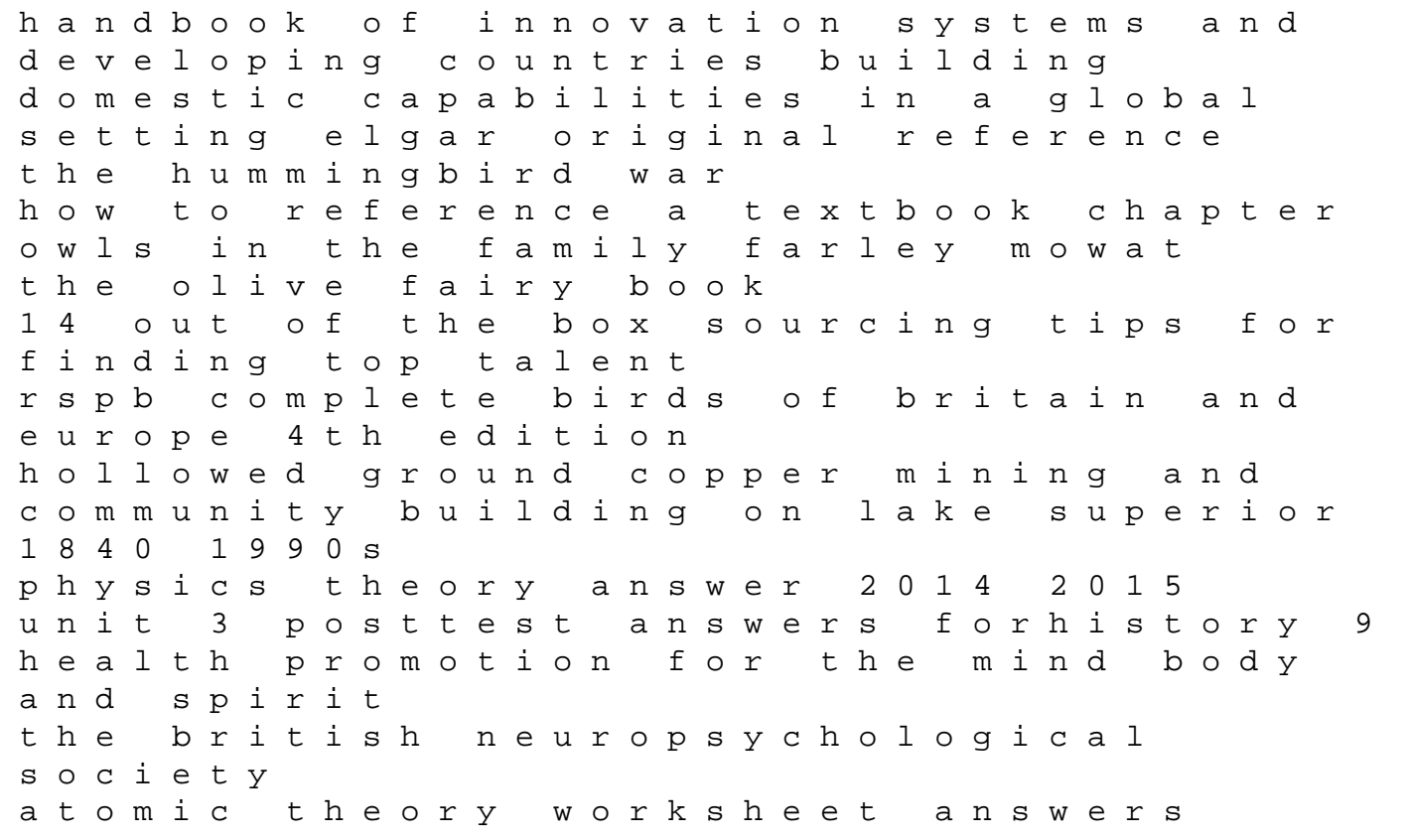

an enquiry concerning human understanding prague panoramas national memory and sacred space in the twentieth century pitt russian east euro budismo iniciando el camino hacia la verdad narrow houses new directions in efficient design 73 fj40 factory service manual the gospel according to the beatles honda rancher trx 350 fm repair manual